## **I n f o r m a t i o n s b l a t t**

Erdgas ist ein Naturprodukt. Der Energie- bzw. Wärmeinhalt pro Kubikmeter schwankt, je nachdem wo es gefördert wird. Wir beziehen Erdgas aus verschiedenen deutschen und anderen westeuropäischen Feldern, und jedes Erdgas ist von unterschiedlicher Beschaffenheit. Unser Kunde muss aber sicher sein, dass er für sein Geld den tatsächlichen Gegenwert an Energie bekommt. Deshalb rechnen wir das gelieferte Erdgas nicht direkt nach Kubikmetern, sondern nach dem Wärmeinhalt ab. Das nennt man t h e r m i s c h e Gasabrechnung.

## **Ermittlung der thermischen Energie**

Der Gasverbrauch wird mit einem geeichten Gaszähler gemessen und grundsätzlich über das Zählwerk des Gaszählers angezeigt. Der Gasverbrauch ist die Differenz der Zählerstände zwischen Ende und Beginn der Abrechnungszeitspanne.

Beim Gas wird zwischen dem Betriebszustand und dem Normzustand unterschieden. Der Betriebszustand ist der Zustand des Gases im Zähler, der je nach Druck und Temperatur variiert. Die Abrechnung erfolgt jedoch auf der Grundlage des Normzustandes. Daher muss das Volumen im Betriebszustand  $V<sub>b</sub>$  auf ein Volumen im Normzustand  $V<sub>n</sub>$  umgerechnet werden, übliche Einheit: Kubikmeter (m<sup>3</sup>). Dieses erfolgt über die Zustandszahl z, die auf den jeweiligen Gaszähler bezogen ermittelt wird.

Nachdem die gelieferte Gasmenge im Normzustand ermittelt ist, wird sie mit dem Abrechnungsbrennwert Hs,eff multipliziert. Dadurch erhält man die Thermische Energie.

Die Zustandszahl z setzt sich zusammen aus:

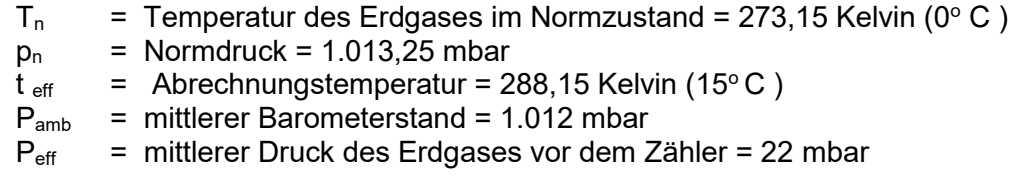

Daraus errechnet sich die Zustandszahl z folgendermaßen:

| Tn        | $P_{amb}+P_{eff}$      | 273,15 | 1.012 + 22 |
|-----------|------------------------|--------|------------|
| $z =$     | ------------------ $x$ | 273,15 | 1.012 + 22 |
| $T_{eff}$ | $P_n$                  | 288,15 | 1.013,25   |

Der Abrechnungsbrennwert H<sub>s,eff</sub> ist der für eine Abrechnungszeitspanne für die Abrechnung zugrunde zu legende mittlere Brennwert.

Die Ermittlung der thermischen Energie E erfolgt mit dem Volumen im Betriebszustand  $V<sub>b</sub>$ und der Zustandszahl z sowie dem Abrechnungsbrennwert H<sub>s, eff</sub> nach folgender Formel.

E = Volumen im Betriebszustand  $V_b$  x Zustandszahl z x Abrechnungsbrennwert H<sub>s,eff</sub>

 $E = V_b \times Z \times H_{s,eff}$